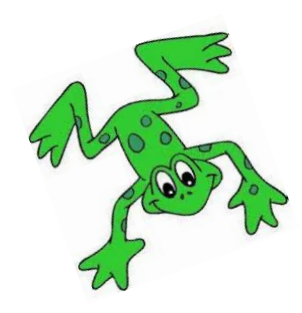

## **How to open a QR code link**

1. Use a camera on a device which is connected to the internet.

2. Hover over the QR code and click on the prompt.

3. Watch the film!

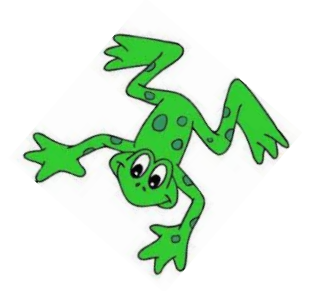

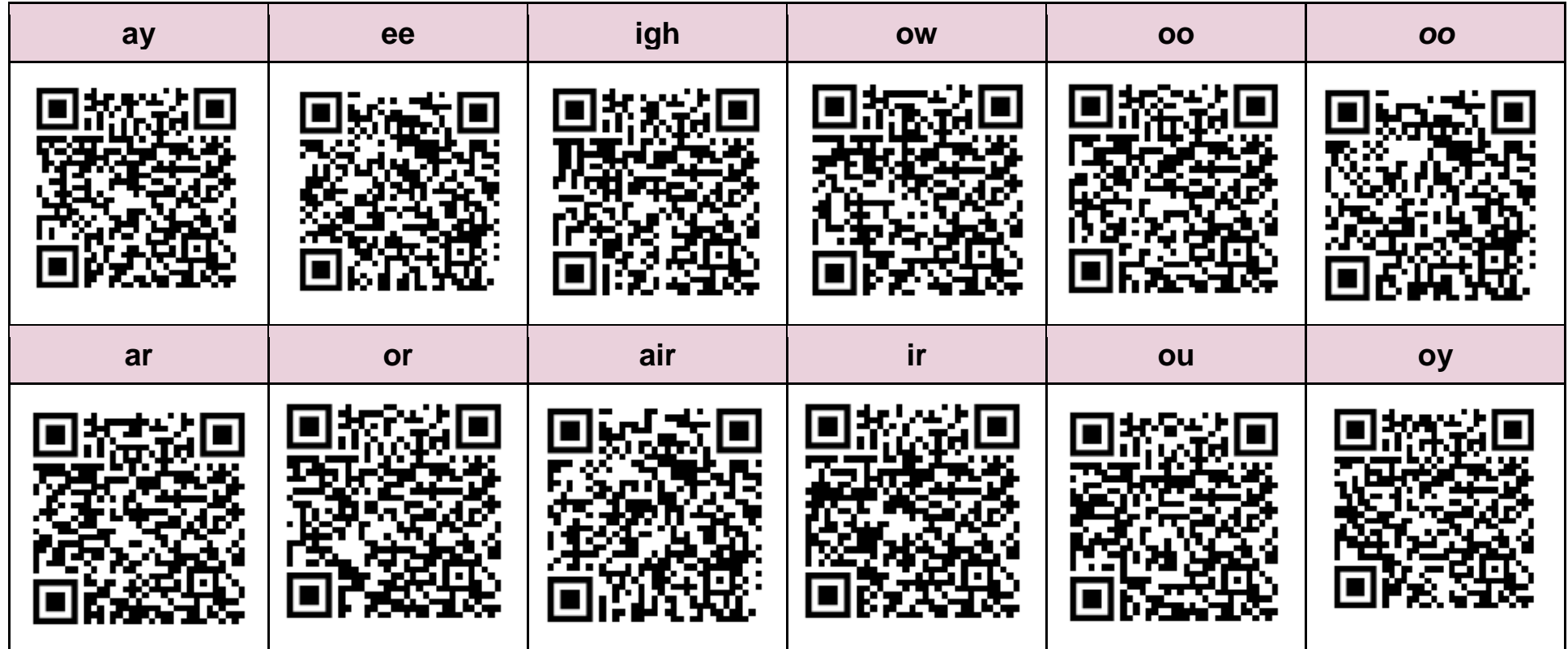

Thank you for your continuing support. The Wardley Team.

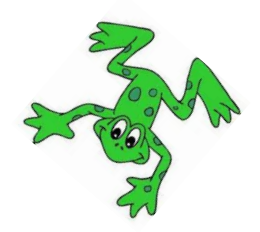